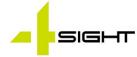

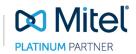

# Migrating to the Clouc In Five Simple Steps

A future with more features and less maintenance awaits you with MiCloud Connect. To alleviate any concerns you might have about your journey to the cloud, this simple document outlines the five steps to activating your new system.

## Needs Assessment

- Discuss your unique needs with us so we both understand all requirements you may have or critical systems that need special attention.
- Review and document any differences between MiCloud Connect and your current system including updating business processes or workflows that leverage your existing system.

### Demonstration

**STEP** 

 Schedule a time to see a MiCloud Connect demonstration with your staff to create opportunities for them to see the new system and

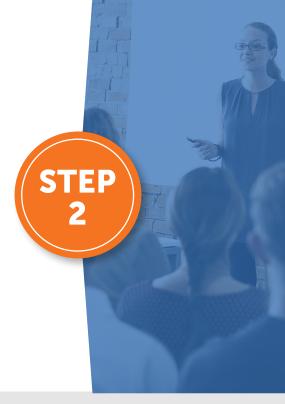

ask any questions they have about any changes to their work determined during needs assessment.

# <text><section-header>

## Number Porting

- Sign LOA to port DIDs and Toll-Free numbers to MiCloud Connect.
- Set up new phones with temporary DIDs for UAT in preparation for cut-over date.

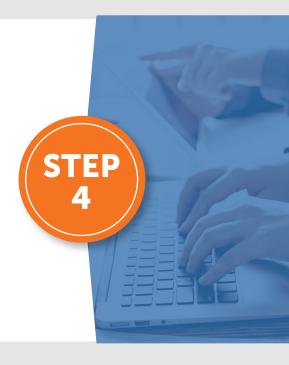

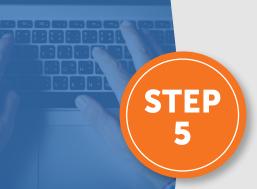

## Cut-Over

- Activate system using ported DIDs.
- Download and install client communications and collaboration software.

At every step of the way, we'll be working with you to answer any questions you have and ensure a smooth transition to MiCloud Connect.

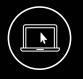

Now that you know the five simple steps to migrate to the cloud with Mitel and MiCloud Connect, let's begin the process.

www.4sightcomms.com info@4sightcomms.com

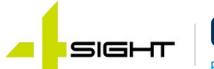

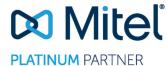

© Copyright 2021, Mitel Networks Corporation. All Rights Reserved.